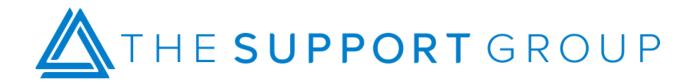

## Seven FileMaker Script Tips

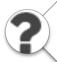

Use comments to explain the purpose of your script, specifically why you are performing the script as as opposed to what it does.

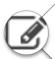

Try writing your scripts in all comments before the actual script steps to execute the business logic.

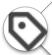

Use consistent naming conventions and limit the use of abbreviations.

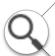

Be sure to enter Find Mode before you perform a find that requires you to leave your current layout.

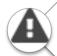

After performing a find, look for all errors with get(lasterror)<>0.

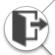

Add an Exit Script step or a blank line at the end of all your scripts to make debugging easier.

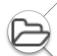

Organize your scripts in folders by module as you go so that they are right where you expect them to be.